### **FROM EMAIL CLICK ON THE EVENT YOU WANT TO DOWNLOAD YOUR TICKET DOWNLOAD**

# University of Houston Mobile Tickets

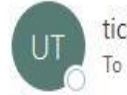

tickets@central.uh.edu

Your Mobile Tickets are ready to download! Please click the link b

Click here for your tickets Football vs Tulsa Football vs USF Football vs UCF Football vs Tulane Football vs North Texas **Football vs Rice** 

Be sure to download your tickets PRIOR to attending your event.

### **STEP 1 STEP 2**

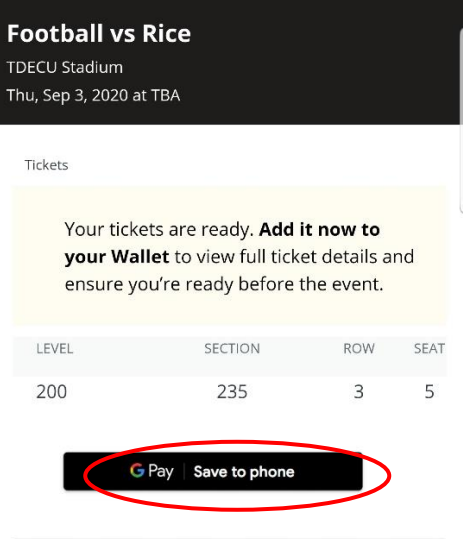

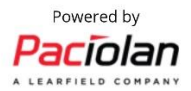

# **STEP 3 STEP 4 ADD TO YOUR WALLET CLICK ON THE MENU**

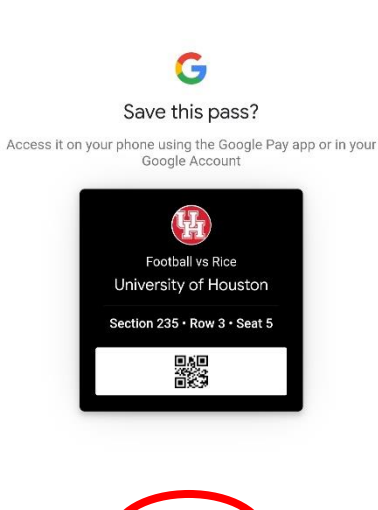

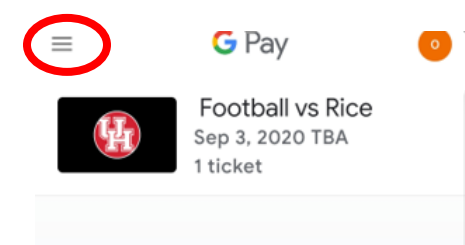

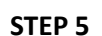

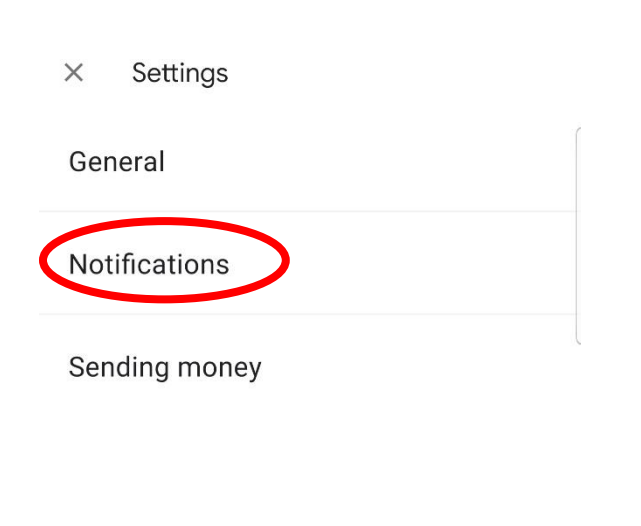

# **STEP 5 STEP 6**

### **CLICK ON SETTINGS THEN NOTIFICATIONS TURN ON "UPDATES ABOUT YOUR PASSES"**

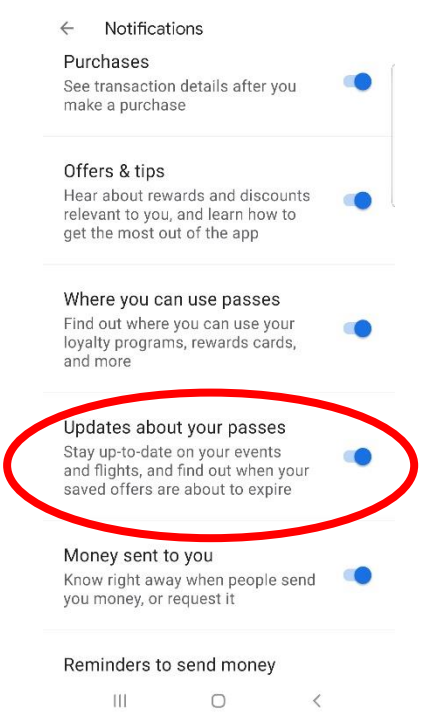